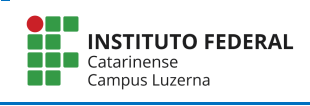

## Exercícios – Vetores e matrizes

- 1. Criação e operação de matrizes
	- a. Criar 2 matrizes A e B, com dimensões 3X4.
	- b. Gerar D, somando A e B.
	- c. Gerar E, subtraindo B de A.
	- d. Gerar F com a multiplicação, elemento a elemento, de A por B.
	- e. Adicionar 5 a cada elemento de B.
	- f. Apagar todas as variáveis usadas até este momento.
- 2. Operação em vetores:
	- a. Gerar um vetor inteiro H, com o valor inicial 6 e valor máximo 100, com variação entre elementos de 6.
	- b. Gerar um vetor I, subtraindo 2 de cada um dos valores de H.
	- c. Gerar um vetor J com a multiplicação, elemento a elemento, de H por I.
- 3. Insira a matriz  $X = \begin{bmatrix} 2 & 7 & 9 & 7 \\ 3 & 1 & 5 & 6 \\ 8 & 4 & 2 & 5 \end{bmatrix}$  no Octave, execute os seguintes comandos e detalhe o valor obtido
	- a.  $A = X(1, 1:3)$
	- b.  $B = X(1:2, 1:2)$
	- c.  $C = X(:,2:2:*)$  % O operador \$ é utilizado para designar o fim da série
	- d.  $D = X(1:2:*, :)$
- 4. Detalhe o que cada comando irá fazer:

a. 
$$
x = [3 15 9 12 - 1 0 - 12 9 6 1]
$$
  
\n $x (x > 0) = 0$   
\nb.  $x = [3 15 9 12 - 1 0 - 12 9 6 1]$   
\n $x(:, 1:2:§) = 2$   
\nc.  $x = [3 15 9 12 - 1 0 - 12 9 6 1]$   
\n $y = x(x>10)$   
\nd.  $x = [3 15 9 12 - 1 0 - 12 9 6 1]$   
\n $y = x (modulo(x,2)=0)$ 

5. Faça:

- a. Criar com a função rand a matriz real mat, de dimensões 7X5 e multiplicá-la por 100. Depois utilizando a função int, modifique a matriz **mat** de forma que contenha apenas valores inteiros
- b. Com a matriz **mat** obtida do item anterior apresente a soma e o produto de todos seus valores;
- c. Ainda sobre a matriz mat apresente o maior valor, o menor valor e a média dos valores